## **Audio Recording Setup**

From the Main Menu, go to Setting->Camera->Encode

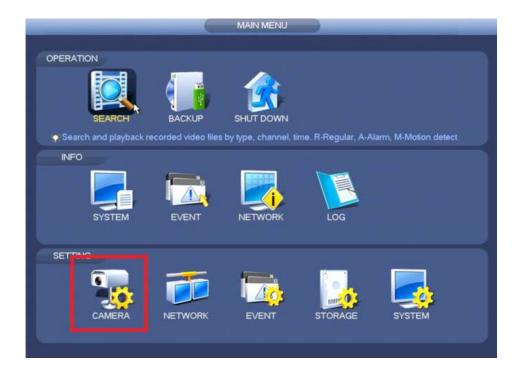

Check the boxes for, Audio/Video

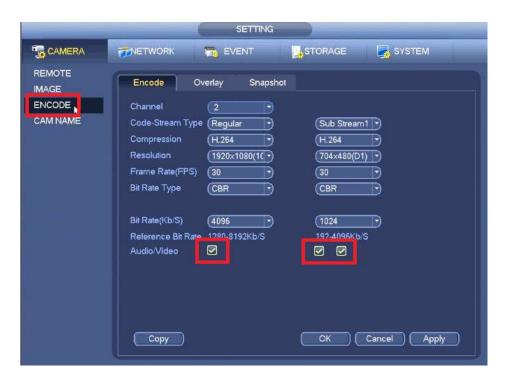

Click, Apply and then, OK